# Building Java Programs

Chapter 4 Lecture 4-2: Strings

#### **reading: 3.3, 4.3 - 4.4**

self-check: Ch. 4 #12, 15 exercises: Ch. 4 #15, 16 videos: Ch. 3 #3

Copyright 2008 by Pearson Education

### Objects and classes

- **object:** An entity that contains:
	- *data* (*fields*), and
	- *behavior* (methods).
- **class**: A program, or a type of objects.
- Examples:
	- The class DrawingPanel represents graphical window objects.
	- The class Scanner represents objects that read information from the keyboard, files, and other sources.
	- The class String represents objects that store text.
- Non-examples: int and double are not classes
	- No methods (can't say 34. someMethod(...))

#### **Strings**

**string**: An object storing a sequence of text characters.

• Unlike most other objects, a string is not created with new.

```
String name = "text";
String name = expression;
```

```
 Examples:
 String name = "Barack Obama";
 int x = 3;
 int y = 5;
 String point = " (" + x + ", " + y + ");
```
#### Indexes

Characters of a string are numbered with 0-based *indexes*:

String name =  $"P. Diddy"$ ;

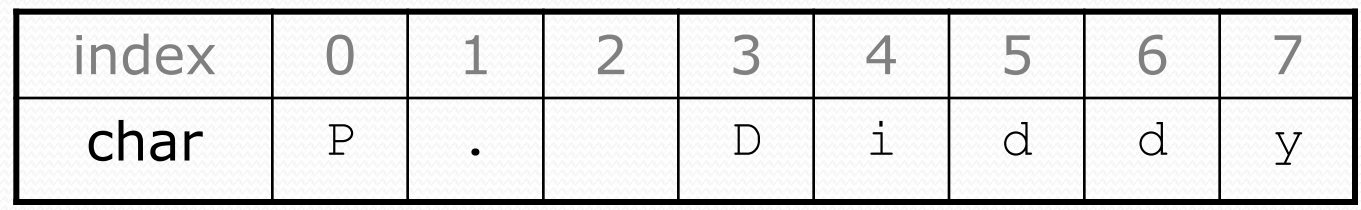

- The first character's index is always 0
	- . "How many away from the beginning"
	- "offset"
- The last character's index is 1 less than the string's length
- The individual characters are values of type char (seen later)

#### String methods

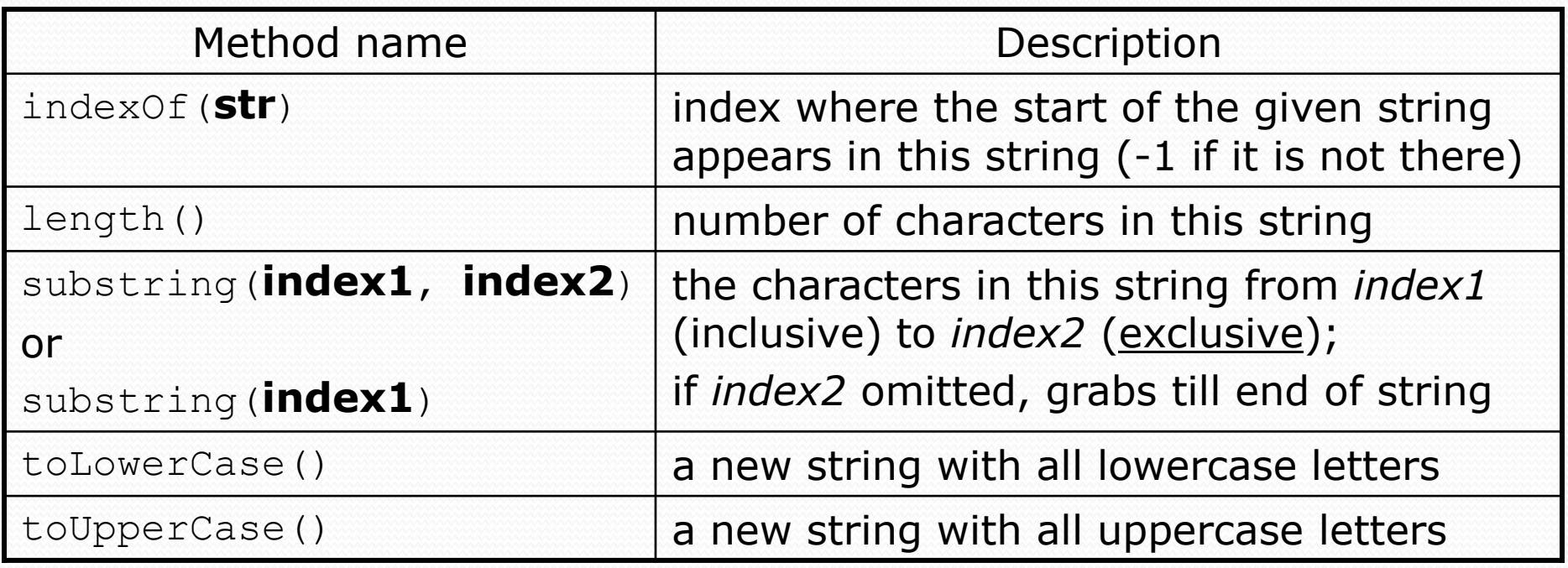

These methods are called using the dot notation:

String formalName = "Mr. Combs"; System.out.println(**formalName.length()**); **// 9**

### String method examples

**// index 012345678901** String  $s1 =$  "Dan Grossman"; String s2 = "Alan Borning"; System.out.println(**s1.length()**); **// 12** System.out.println(**s1.indexOf("a")**); **// 1** System.out.println(**s1.substring(7, 10)**); **// "ssm"**

String s3 = **s2.substring(2, 8);** System.out.println(**s3.toLowerCase()**); **// "an bor"**

#### String mini-exercises

Given the following string:

**// index 0123456789012345678901** String book = "Building Java Programs"; How would you pick out the word "Java" as a substring of book?

Write a method to take any String and return its first word

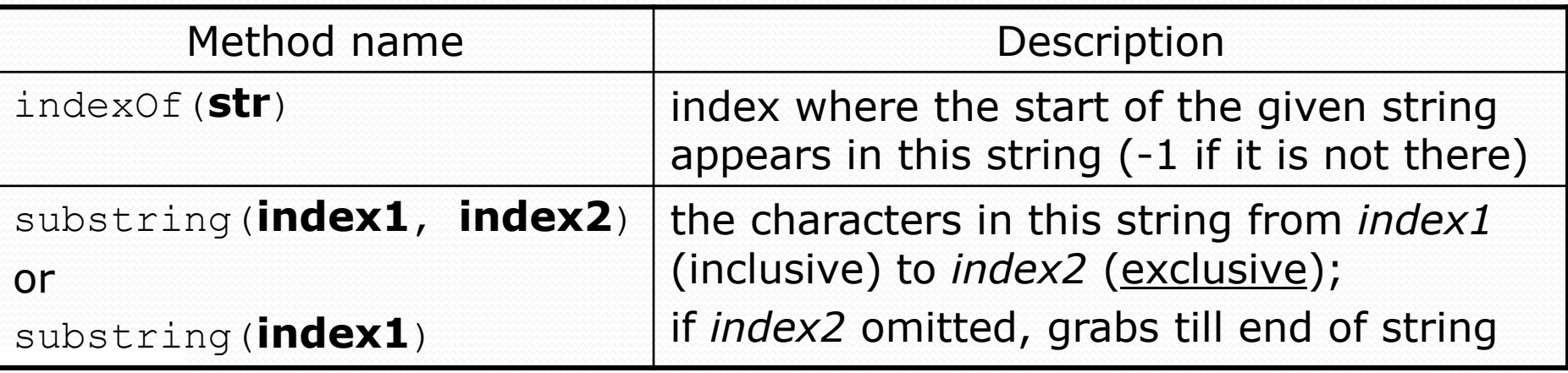

#### Answers

• book.substring(9,13);

 public static String getFirstWord(String s){ int firstSpacePlace = s.indexOf(" ");  $if(firstSpacePlace == -1)$  { return s; } else { return s.substring(0,firstSpacePlace); } }

# Modifying strings

 Methods like substring, toLowerCase, etc. create/return a new string, rather than modifying the current string.

```
String s = "bow wow";
s.toUpperCase();
System.out.println(s); // bow wow
```
• To change which String a variable refers to, you must assign to the variable

```
String s = "bow wow";
s = s.toUpperCase();
System.out.println(s); // BOW WOW
```
#### Strings as parameters

```
public class StringParameters {
    public static void main(String[] args) {
        sayHello("Dan");
```

```
String teacher = "Alan";
    sayHello(teacher);
}
public static void sayHello(String name) {
    System.out.println("Welcome, " + name);
}
```
#### Output:

}

Welcome, Dan Welcome, Alan

### Strings as user input

#### • Scanner's next method reads a word of input as a String.

```
Scanner console = new Scanner(System.in);
System.out.print("What is your name? ");
String name = console.next();
name = name.tolyperCase();
System.out.println(name + " has " + name.length() +" letters and starts with " + name.substring(0, 1));
```
Output: What is your name? **Madonna** MADONNA has 7 letters and starts with M

• The nextLine method reads a line of input as a String.

```
System.out.print("What is your address? ");
String address = console.nextLine();
```
### String mini-exercises (2)

- Write a method "shout" that takes a string and prints it out in all upper-case
- Using 'shout', write a Java program that reads in a line of text and prints it out all upper case.

#### "shout" mini-exercise

```
Import java.util.*;
public class LoudMouth {
```

```
public static void main (String[] args) {
  Scanner console = new Scanner (System.in);
  System.out.print("say what? ");
  String s = console.nextLine();
  shout(s);
}
```

```
public static void main shout (String u) {
  System.out.println(u.toUpperCase());
}
```
}

## Comparing strings

#### • Relational operators such as  $<$  and  $==$  fail on objects.

```
Scanner console = new Scanner(System.in);
System.out.print("What is your name? ");
String name = console.next();
if (name == "Barney") {
    System.out.println("I love you, you love me,");
    System.out.println("We're a happy family!");
}
```
- This code will compile, but it will not print the song.
- == compares objects by *references* (seen later), so it often gives false even when two Strings have the same letters.
	- Two String objects with the same contents may not be the same String and that's what  $==$  is asking
	- $\bullet$  == works "as you expect" for non-objects (int)

### The equals method

#### • Objects are compared using a method named equals.

```
Scanner console = new Scanner(System.in);
System.out.print("What is your name? ");
String name = console.next();
if (name.equals("Barney")) {
    System.out.println("I love you, you love me,");
    System.out.println("We're a happy family!");
}
```
 Technically this is a method that returns a value of type boolean, the type used in logical tests.

### String test methods

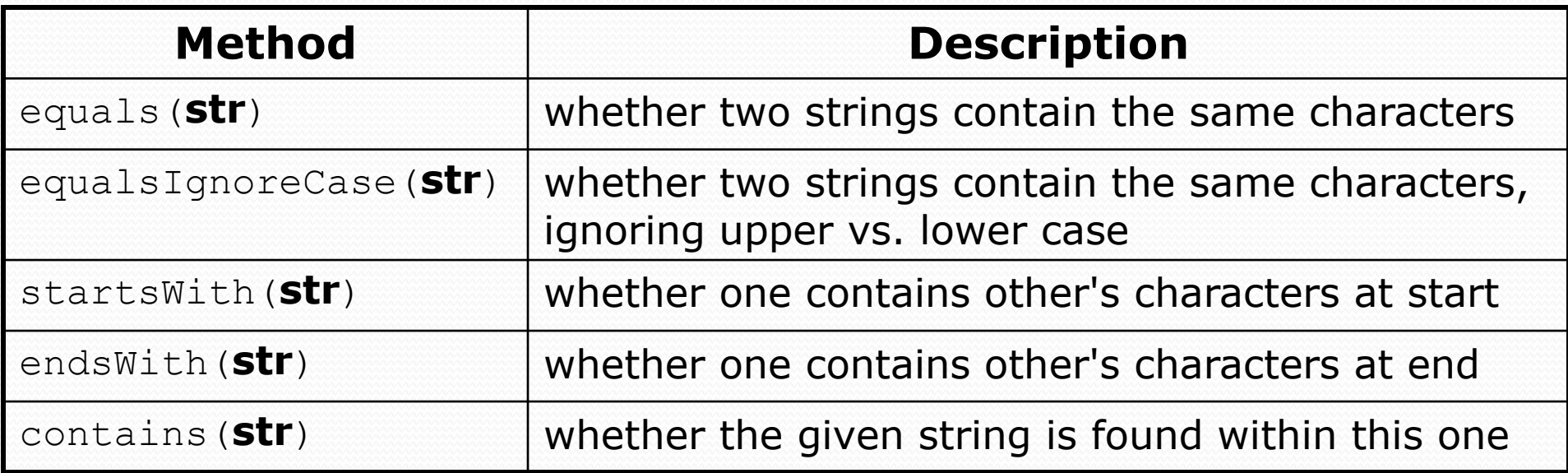

#### Type char

- char : A primitive type representing single characters.
	- Each character inside a String is stored as a char value.
	- Literal char values are surrounded with apostrophe (single-quote) marks, such as 'a' or '4' or '\n' or '\''
	- It is legal to have variables, parameters, returns of type char

char letter = 'S'; System.out.println(letter); **// S**

• char values can be concatenated with strings.

```
char initial = 'P';
System.out.println(initial + " Diddy"); // P Diddy
```
#### The charAt method

• The chars in a String can be accessed using the charAt method.

```
String food = "cookie";
char firstLetter = food.charAt(0); // 'c'
```

```
System.out.println(firstLetter + " is for " + food);
System.out.println("That's good enough for me!");
```
• You can use a for loop to print or examine each character.

```
String major = "CSE";for (int i = 0; i < major.length(); i++) {
    char c = major.charAt(i);
    System.out.println(c);
}
Output:
\mathcal{C}S
E
```
#### char vs. int

- All char values are assigned numbers internally by the computer, called *ASCII* values.
	- Examples:

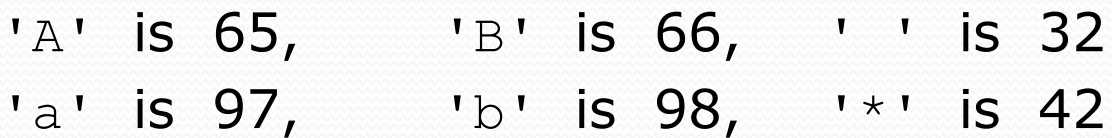

- Conveniently, the alphabet is in order  $('b' < 'j')$
- Occasionally convenient to convert to/from int
	- Adding a char and an int, makes an int:  $a'' + 7$  // 104
	- To convert back to a char, use a cast:  $(char)$   $('a' + 7)$   $// 'h'$

### Comparing char values

• You can compare char values with relational operators: 'a' < 'b' and 'X' == 'X' and 'Q' != 'q'

• An example that prints the alphabet:

```
for (char c = 'a'; c \leq 'z'; c++) {
    System.out.print(c);
}
```
• You can test the value of a string's character:

String word = console.next(); if (**word.charAt(word.length() - 1) == 's'**) { System.out.println(word + " is likely plural."); }

#### char vs. String

- "h" is a String 'h' is a char (the two behave differently)
- String is an object; it contains methods

```
String s = "h";s = s.toUpperCase(); // "H"
int len = s.length(); // 1
char first = s.charAt(0); // 'H'
```
 char is primitive like int; you can't call methods on it char  $c = 'h';$ c = c.toUpperCase(); **// ERROR: "cannot be dereferenced"**

#### String/char question

- A *Caesar cipher* is a simple encryption where a message is encoded by shifting each letter by a given amount.
	- e.g. with a shift of 3,  $A \rightarrow D$ ,  $H \rightarrow K$ ,  $X \rightarrow A$ , and  $Z \rightarrow C$
- Write a program that reads a message from the user and performs a Caesar cipher on its letters:

Your secret message: **Brad thinks Angelina is cute** Your secret key: 10 The encoded message: lbkn drsxuc kxqovsxk sc medo

#### Strings answer 1

**// This program reads a message and a secret key from the user and // encrypts the message using a Caesar cipher, shifting each letter.**

```
import java.util.*;
```
}

...

```
public class SecretMessage {
    public static void main(String[] args) {
        Scanner console = new Scanner(System.in);
```

```
System.out.print("Your secret message: ");
String message = console.nextLine();
message = message.toLowerCase();
```

```
System.out.print("Your secret key: ");
int key = console.nextInt();
```

```
encode(message, key);
```
#### Strings answer 2

```
// This method encodes the given text string using a Caesar
// cipher, shifting each letter by the given number of places.
// Assumes shift is between -26 and +26
public static void encode(String text, int shift) {
    System.out.print("The encoded message: ");
    for (int i = 0; i < \text{text.length}); i++) {
        char letter = text.charAt(i);
        // shift only letters (leave other characters alone)
        if (letter >= 'a' && letter <= 'z') {
            letter = (char) (letter + shift);
            // may need to wrap around
            if (letter > 'z') {
                letter = (char) (letter - 26);
            } else if (letter < 'a') {
                letter = (char) (letter + 26);
            }
        }
        System.out.print(letter);
    }
    System.out.println();
}
```
}